## Adobe Photoshop Download 2021 Free HOT!

Cracking Adobe Photoshop is a bit more involved than installing it. You'll first need to locate a program called a keygen. This is a program that will generate a valid serial number for you, so that you can activate the full version of the software without having to pay for it. After the keygen is downloaded, run it and generate a valid serial number. Then, launch Adobe Photoshop and enter the serial number. You should now have a fully functional version of the software. Just remember, cracking software is illegal and punishable by law, so use it at your own risk.

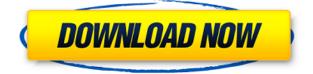

**NOTE**: The \_Enhance \_CD contains only Getty's hybrid CMYK/RGB images in the *Fantagraphics* gallery. The second \_CD \_ has Bitmap versions of the same work. The \_Languages \_CD contains only glyph sets to check the typefaces in Apple System font files. I tested those on my 2008 MacBook Pro, which is still using the built-in 600 MHz processor. It took 25 seconds to convert 18 of the 24 files in the gallery. I couldn't test all of the CMYK options but did run side-by-side with print previews to see what, if any, changes were made. Some people have argued that the color space calibration isn't perfect because it doesn't work in black/white and RGB mode. But I found the same thing didn't happen in isolated RGB and CMYK mode. Maybe there's a problem with red-green color balance, but I didn't notice any. **Now, if you'll excuse me, I'm off to see what comes out of that oven now.** Er, sorry. The second last image above is an example of a Gutermann work. He made a trapezoidal bed of 8 obliquely stacked PVC plates (3.5cm x 1.5cm) in his 1983 lithograph *Courant Café*. When each plate is rotated 90 degrees, a parallelogram results. It's the structure that resists breaking and which acoustically modifies the sound of sources at different distances. No way to verify this, but the colors look noticeably brighter than in the scanned files that I got from Creative Resource. I think they may be too bright because I also checked the RGB samples.

## Download Photoshop 2022 (Version 23.1.1)(LifeTime) Activation Code 2022

Note: At the time of this post we can't predict whether Adobe will keep it's connection to the 'classic' desktop process. Tests using the new server-side version of Photoshop CC2020 (formerly PS Lightroom) indicate it's possible to run the browser based version of Photoshop CC2020 with no lag; so with a shift in behavior, this may be a good alternative to traditional Photoshop for heavy users. To use the standards-based web-based version of Photoshop, you must first download the Standalone version of the desktop app. Next, download the Creative Cloud version of Photoshop 2020

Standalone and install it. Note that if you need to use an older version of Photoshop stand-alone or Photoshop for Web 2018 you must be a Creative Cloud customer. Simply open the Creative Cloud version of Photoshop 2020 St.andalone to access the file menu and the layers panel. From here you can open any file with Photoshop and Photoshop (web) and then go to blend and effects settings directly related to the file in question. This will give you great options to finalize animations, images, and music. Have fun with these and experiment on different layers, images, and texts. The idea of running software as complex as Photoshop directly in the browser would have been hard to imagine just a few years ago. However, by using various new web technologies, Adobe has now brought a public beta of Photoshop to the web. The standard web-based version of Photoshop actively uses the latest web tech which means browser compatibility and stability are both a necessity. This may not be a process most pro photographers will test out. However, the learning curve is certainly lower as compared to older versions of Photoshop. e3d0a04c9c

## Photoshop 2022 (Version 23.1.1) Download Serial Number License Keygen For PC X64 {{ NEw }} 2023

In the book you will learn how to use the basic elements Photoshop has, and the more advanced ones, for the purpose of editing, retouching, compositing, transferring, printing, retouching, and editing (creating) images. Additionally, you will learn how to apply filters, modify curves, and create and modify Adobe Type. You will also learn the Photoshop interface and use its toolbar, and get to know using a history window and Photoshop script (for Photoshop CS and CC). In the book you will learn to use all features in Photoshop. You will also learn how to install Photoshop files by using Photoshop Plug-ins, work with Photoshop plug-ins and file formats, use Image Adjustments, Photoshop functions, how to use various types of Photoshop layers, and how to create your own plug-ins by using Photoshop scripting. In this book you will learn how to use Creative Cloud tools and applications. In other words, you will learn how to use Photoshop CC and organize your desktop in the way you like it to be. You will know how to optimize your application for faster work and how to take advantage of features available in CC like Plug-ins, Guided Edit, Presets, Photoshop books, and Photoshop Workflow. All new features of Photoshop CC will be taught step by step. Besides, you will learn essential in using Adobe CC and Photoshop resources. You will also understand and apply many techniques used from the beginner to advanced user. Plus, you will learn how to use various actions and scripts that can enhance your work.

adobe photoshop 5.5 download free adobe photoshop 5.0 download free adobe photoshop windows 10 download free adobe photoshop windows download free adobe photoshop windows 8 download free adobe photoshop windows 7 download free full adobe photoshop windows 7 download free adobe photoshop 2021 update download adobe photoshop cc 2021 trial download adobe photoshop 2021 trial download

With an increase in the usage of social media, websites and mobile, computer interfaces and software are getting more and more beautiful. Users want these applications to be visually appealing and user-friendly. For this, the designers need to use Photoshop for designing the interface of these applications. Photoshop is famous for its full-featured feature set and intuitive user interface. A photographer can easily invest time in retouching his/her photographs and other image editing tasks. On the other hand, designers can enjoy image effects on their designs. It has different effects for each purpose. For example, adding a blur effect in a photograph will help the viewers to see more of the photograph and reduce the noise in the image. Some of the features are not used by all, but the developers keep striking new ideas to make the tool better and more interactive. Currently, the new Adobe Photoshop CC 2020 has many new features to manage and enhance your digital images and provide a user-friendly interface for the end users. With all the great features offered by Photoshop, it's also the most frequently used editing tool among photographers. If you have chosen Photoshop for your photography editing needs, then it's time to explore the amazing features that make it one of the most efficient and faster working application. Photoshop is known as an intelligent digital tool kit with its interfaces and features. All the latest tools and functions incorporate our minds into the software to create a satisfactory interface for the users. You can know the feature list of Photoshop as we have listed it here.

In Adobe Photoshop, you can edit the photographs and graphics.

It is one of the most popular photo editing software. Photographers like this program because of the numerous edits that are made.

This program is used to edit photographs, graphics and the video content. In this programming, we are going to describe in this video how to add information to an existing file in Photoshop. We will explain the words and terms used by different part of Photoshop.

If you have Photoshop, you can use to edit images. As you know that Photoshop is used to edit photos, cartoons, and graphics. In Elements, you can organize and edit your photos in a number of ways. Let's take a tour of the four major organizing views Elements has:

- Organize Pictures Organize your photos into albums by date and location.
- Organize by Size This view is perfect for snap shots that you want to keep a bit smaller.
- Sort by Faces If you want to see your photos organized by facial features.
- Sort by Type If you want to organize and edit your photos by the object or subject in it.

Perhaps Elements' most appealing and distinctive feature is its ability to automatically turn your old photos into new, better ones. You can apply a range of aesthetic effects, and also then remove the ones you don't want, through an easy-to-use interface. Additionally, Adobe Photoshop Elements is an alternative to Photoshop. It is a graphic editor for photographers, image editors, and hobbyists. It has all the features of the professional version but with fewer features but a simpler user interface.

https://zeno.fm/radio/iclone-motion-pack https://zeno.fm/radio/automatic-mouse-nd-keyboard-6-1-5-2 https://zeno.fm/radio/download-encarta-2012-full-version https://zeno.fm/radio/encarta-dictionnaire-2009-gratuit-en-francais https://zeno.fm/radio/teamviewer-15-2-2756-patch https://zeno.fm/radio/descargar-halo-3-para-pc-full-crack https://zeno.fm/radio/debct-video-capture-6-00-crack https://zeno.fm/radio/debut-video-capture-6-00-crack https://zeno.fm/radio/state-of-war-warmonger-nocd-crack https://zeno.fm/radio/helvetica-neue-lt-w1g-zip https://zeno.fm/radio/nesident-evil-remake-pc-crack https://zeno.fm/radio/how-to-extract-rar-files-without-next-volume https://zeno.fm/radio/circuit-wizard-1-15-full-version

Photoshop's Godly power comes with a price. Usually getting your hands on a copy of Photoshop is going to cost you a pretty penny. But if you own a Mac or a PC, and happen to be a graphic designer or a photographer, then you can just assume that you have a license to Photoshop on your device. However, at times what really matters to you is your photos or design file being up to date and accurate. With 3D feature removal, the update to Photoshop CS5 will remove the need to purchase an upgrade to Photoshop, because 3D features will not be supported in future updates for Photoshop CS5. So, if you're still on Photoshop CS3 or CS4, it will be easier to download and update the application. Also, if you're still using Photoshop CS5, however, is an in-place upgrade, and will not let you carry your file over. No worries! In this case, you won't be losing files. Instead, the changes to Photoshop CS5 will be seamless for people that are still on Photoshop CS3, CS4 or CS2. So, if you're going to download and upgrade to Photoshop CS5 anyway, make sure that you know the legacy products that are being thrown out. In case you have any questions regarding the porting process, you can reach out to the Photoshop support team. Adding text and transforming images into shapes are also two other popular features in this software. In fact, the number of assistive technologies

that become more or less popular in this software, which includes features such as cropping, fixing imagery, simplifying color palette, canary hue, and tint, reduce images to all types of texture including veils, blotches and crackles. It can also provide tools to manage major changes in color, brightness, saturation, and contrast.

These new innovative features were announced today at Adobe MAX at the Adobe Digital Marketing Summit, Digital Agency Summit, Adobe Creative Cloud Summit, and Adobe MAX in Las Vegas. For more information, visit adobe.com/photoshop. • Gallery - Free for all Photoshop on the web holders this new feature allows you to share your gallery's visions to the industry. Increases collaboration and reduces time required to share your gallery's designs to industry leaders. Broadens the audience for whom you share your creations; greatly reduces the process from your start to finish • Blur Gallery - Put your best work into your blog, web pages, and other sites with this new feature. See it as the next big step for creativity. With Blur Gallery you can now turn your non-public design galleries into one great web site. It makes it easier than ever to remix the work in other locations including custom-designed apps and books. Simply choose your favorite images and click Share. This creates a stunning HTML web page that includes a hidden gallery that lets anyone take your images with them. Create amazing image mashups without grinding your own images into submission. Simply get the entire world to see your final project. Create it, share it, and enjoy the feedback. • Layer Styles - Ease the Photoshop design process with new Layer Style options. Insert or drag up to 15 user-created layer effects into a new panel. Select multiple objects and apply the same style. Or change object properties right from the panel.